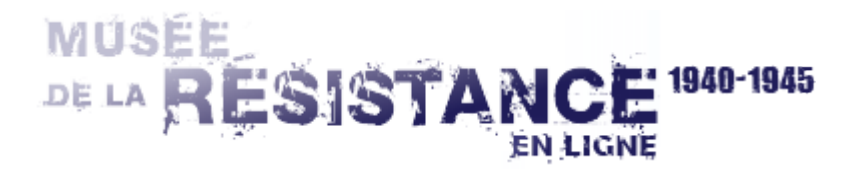

Données extraites du CD(DVD)-ROM : La Résistance dans l'Aube (2010)

## **Julien, Georges, Louis ALAVOINE**

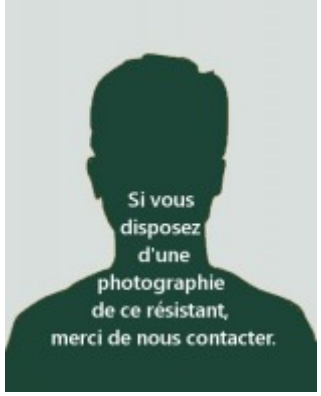

Alias "Jo le Marseillais"

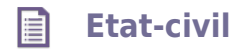

Age en 1940 : 33 ans

Profession en 1940 : Non renseigné Domicile en 1940 : Non renseigné

 **Résistance** 自

Lieux d'action : Aube Organisation de Résistance : RC Aube, commandos M, FFI

## **Commentaires** 自

Né le 11 mai 1907 à Reims. Carte de CVR n° 61 442 demandée le 10 janvier 1952 et obtenue pour activité résistante du 1er juin 1943 au 28 août 1944.